https://www.100test.com/kao\_ti2020/291/2021\_2022\_\_E5\_BC\_A0\_ E8\_89\_B3\_E4\_BA\_91\_c67\_291509.htm

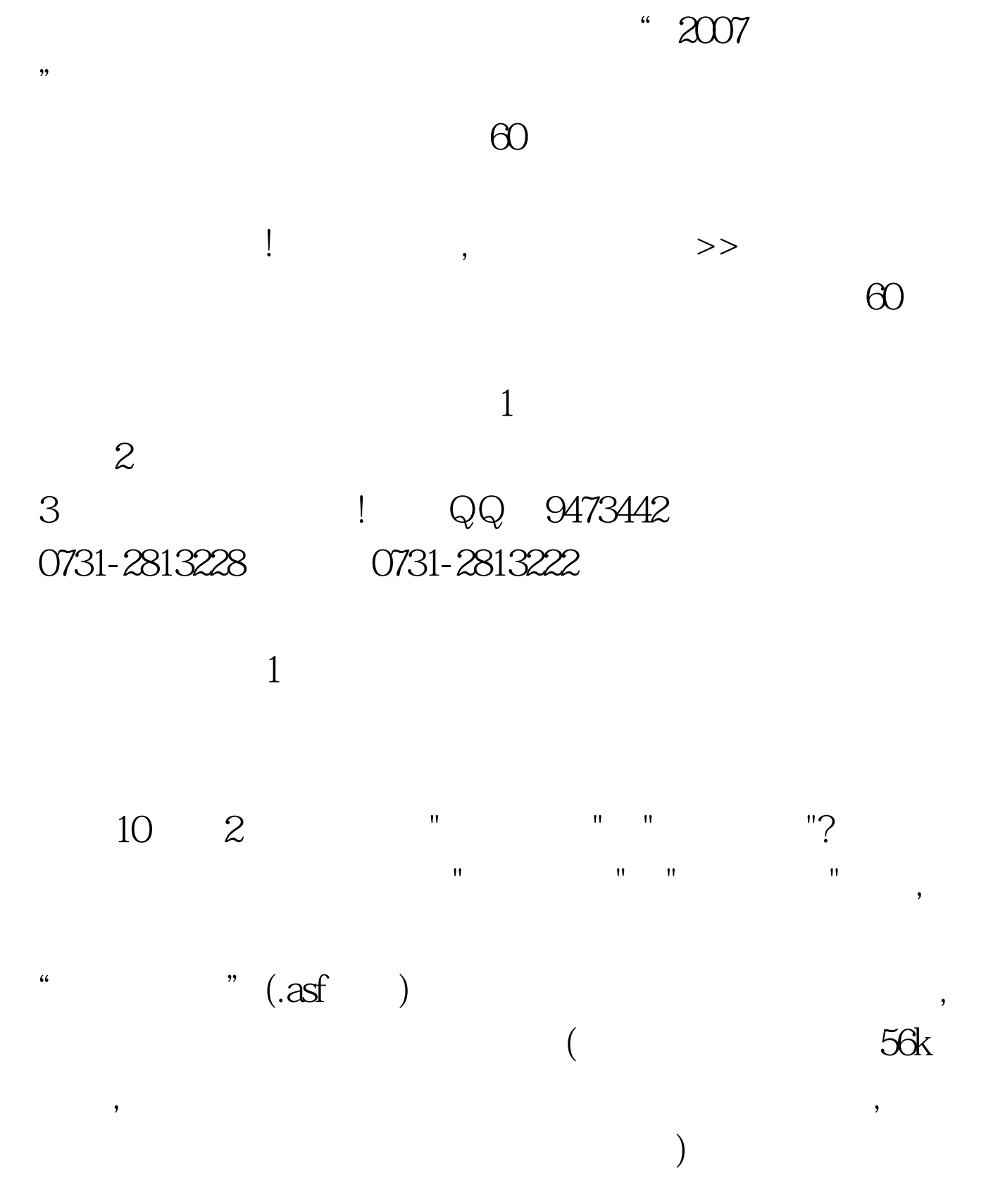

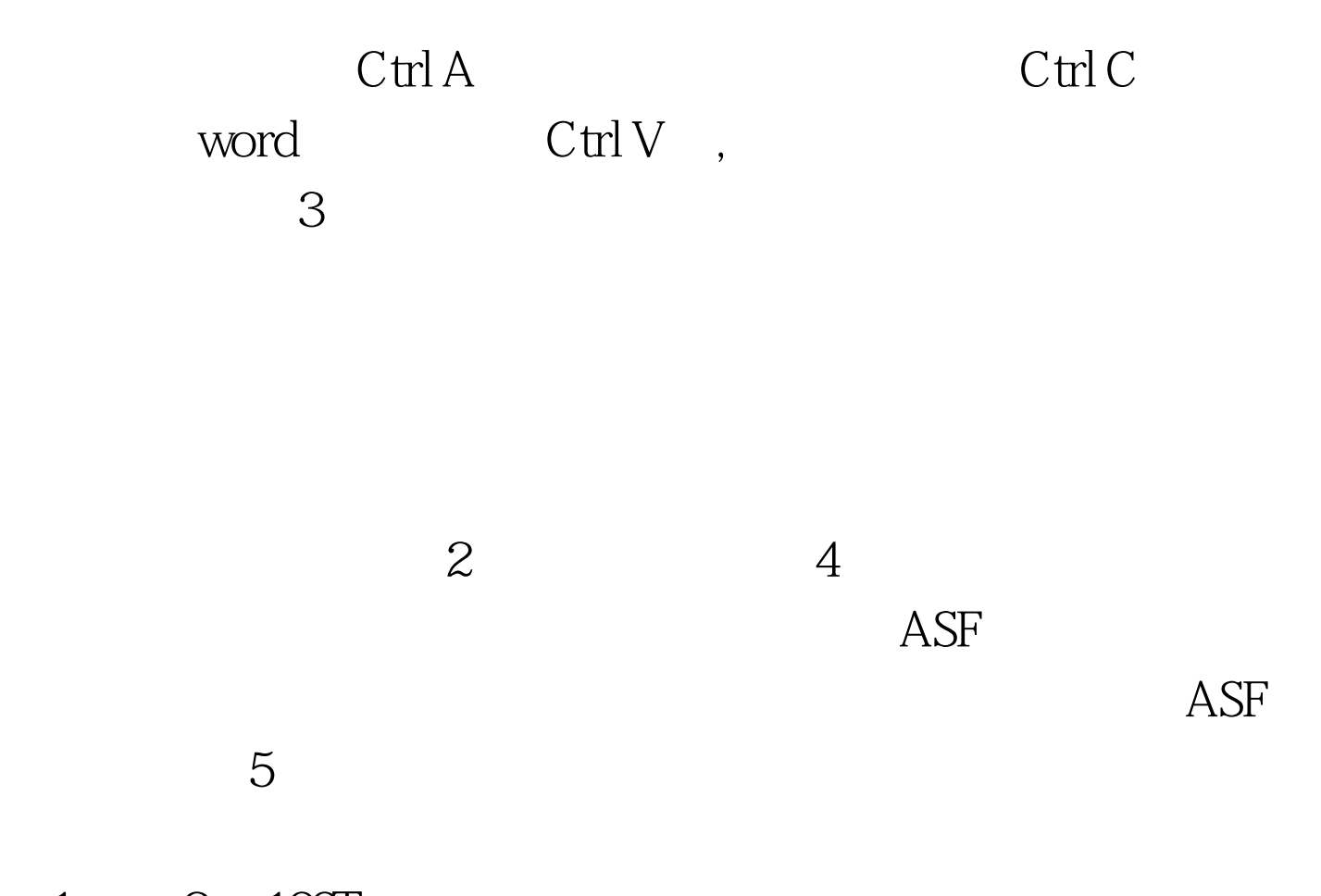

 $1 \qquad 2 \quad 100 \text{Test}$ www.100test.com